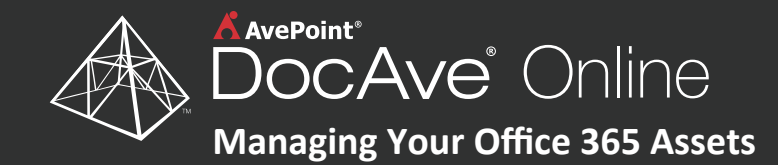

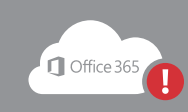

EVent: Your organization is quickly adopting Office 365, rapidly creating collaboration spaces. Your governance board is concerned about tracking, auditing, and ensuring user adoption occurs within its pre-established policies.

## Solution:

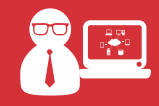

Ernie, your system administrator, logs into DocAve Online, selects configuration reporting, and accesses a comprehensive view of his SharePoint Online topology.

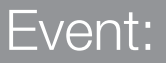

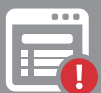

Ernie notices that a project site, now labeled high business importance (HBI), is located within the wrong site collection and needs to take action.

# Solution:

Ernie performs the following actions within DocAve Online's unified portal:

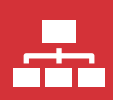

### **Content Management**

Copies and moves the project site to a site collection – predefined for HBI sites by your governance policies – with all metadata intact.

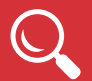

### **Permissions Management**

Performs a security search to identify and adjust permissions of users and groups that are out of policy.

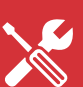

Easily adjusts the settings, configurations, and permissions models to the project site in accordance to the governance policies for HBI sites.

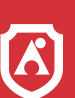

#### **Governance Enforcement**

Applies configurable rules to the project site to ensure that there are no unauthorized changes to features, permissions, and settings – such as changing a site's settings to HBI without authorization.

# End Result

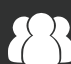

**Information Workers**

Quickly adopt and extend Office 365 usage.

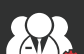

### **Governance Board**

Ensure all assets remain within established governance policies and under control.

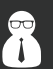

### **IT Administrators**

Maintain control over their Office 365 assets.